## PhotoScape (フォトスケープ) のダウンロード

## 14 期 森川

<https://freesoft-100.com/review/photo-scape.php> ここからダウンロードします。 PhotoScape の評価・使い方 - フリーソフト 100

画像管理から複数のデジカメ写真などを組み合わせた編集までできる画像編集ソフト

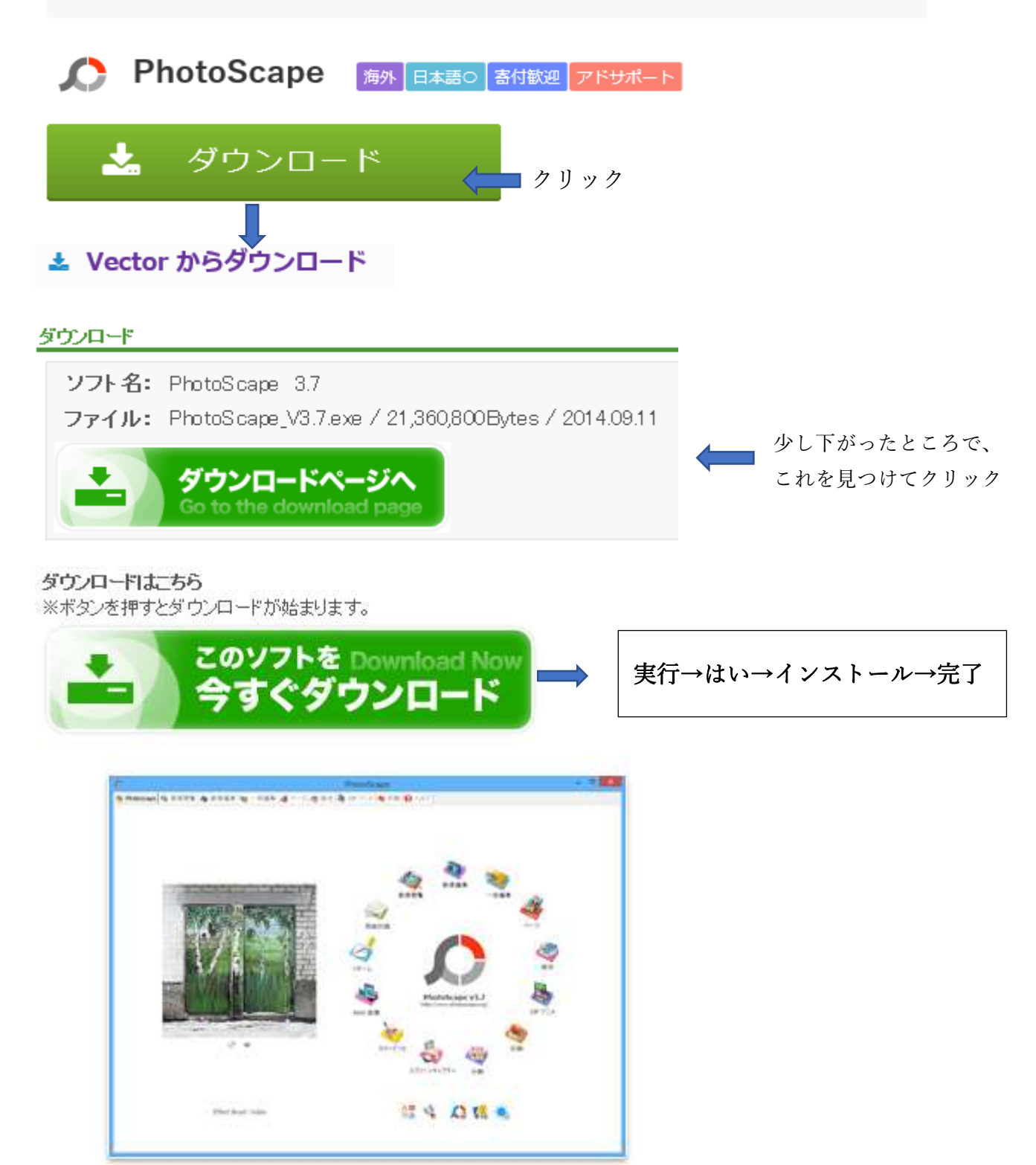